# Túlélés elemzés

2017. október 27.

# Néhány példa

Egy adott betegség diagnózisától kezdve mennyi ideje van hátra a páciensnek? Tipikusan mennyi ideig élhet túl?

Bizonyos ráktípus esetén mennyi idő telik el a relapszusig?

Kimutatható-e, hogy egy adott kezelés szignifikánsan növeli a túlélési időt egy másik kezeléssel szemben?

Hogyan befolyásolja a gyártási folyamat a termék meghibásodásáig eltelt időt? Melyek a gyártási folyámat jellemzői közül a legnagyobb jelentőségűek a´ meghibásodásig´ eltelt idő szempontjából?

# Túlélés elemzés

Közös jellemzők:

- o A fő kimeneti változó az eseményig eltelt idő mértéke
- o Nem minden minta esetén történik esemény => cenzorált minták
	- *a vizsgálat ideje alatt nem történik esemény az adott minta esetén (a vizsgálat időtartama túlságosan rövid)*
	- *az adott mintát "elveszítjük", nem követjük tovább*
	- *az adott mintával történik egy másik esemény, ami miatt kiesik a vizsgálatból*
- o Az eseményig eltelt idő tipikusan nem normális eloszlású

# Túlélés és hazárd

Túlélés valószínűsége, túlélési függvény (Survival probability, survival function):

*S(t)* : Annak valószínűsége, hogy egy adott személy a kezdőidőponttól kezdve a *t* időpontig túlél.

Hazárd (hazard function):

*h(t)* : Annak valószínűsége, hogy egy személy a *t* időpontban elszenved egy eseményt, ha addig nem szenvedett el.

# Túlélés valószínűségének becslése: Kaplan-Meier módszer

k számú esemény:

 $t_1 < t_2 < t_3 < t_4 < t_5 < ... < t_k$ 

$$
S(t_j) = S(t_{j-1}) \left( 1 - \frac{d_j}{n_j} \right), \text{ and}
$$

 $n_j$  = az eseményt nem elszenvedő minták száma a  $t_j$  időpont előtt  $d_j$  = az események száma a  $t_j$  időpontban  $t_0 = 0$  és  $S(0) = 1$ 

Kaplan-Meier túlélési görbe:  $S(t_i)$  alakulása az időben

# Túlélés elemzés R-ben Példa

library(survival) data("colon") View( colon ) summary( colon )

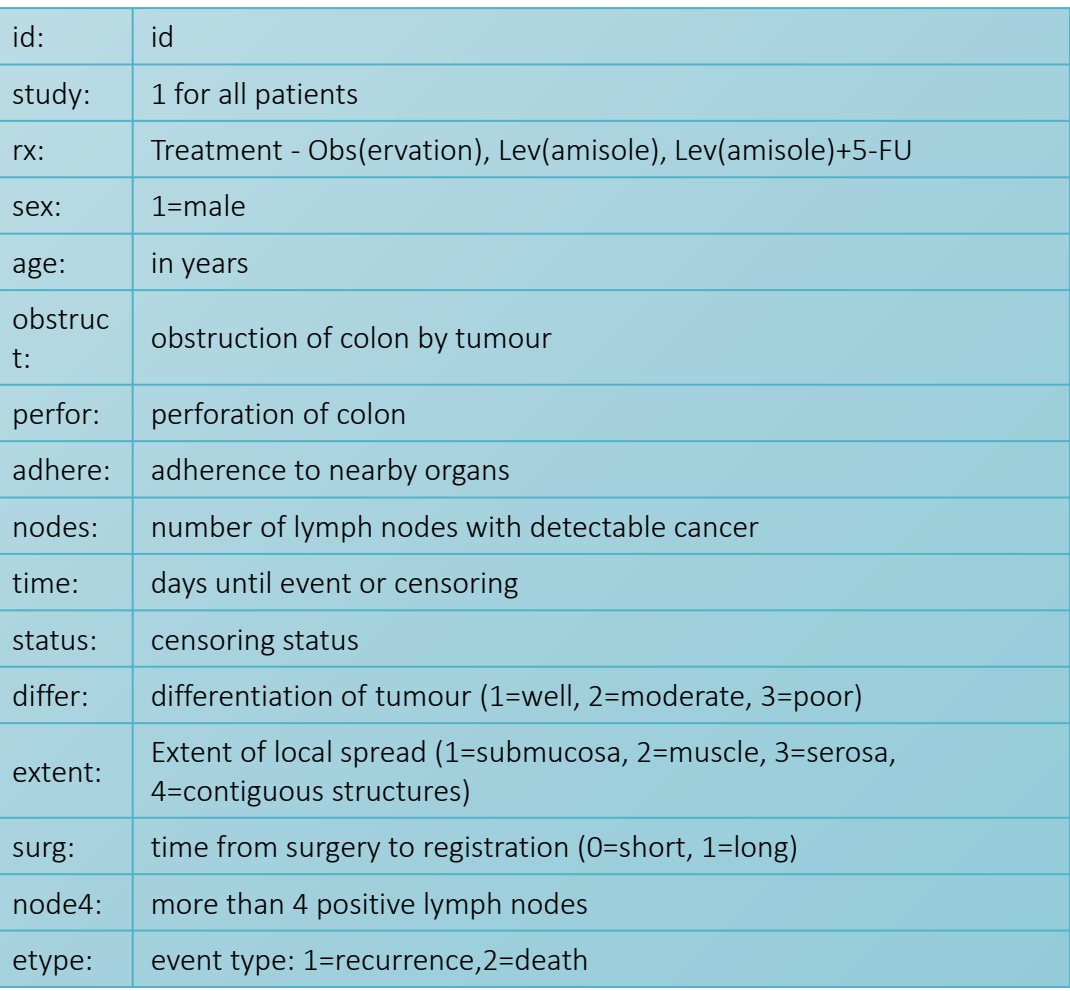

colon.death <- subset( colon, etype == 2 )

```
fit \le- survfit( formula = Surv(time, status) \approx 1,
               data = colon.death )
```

```
fit
```

```
Call: survfit(formula = Surv(time, status) \sim 1, data = colon.death)
            events median 0.95LCL 0.95UCL
        m
      929
               452.
                       2552
                                 2171
                                            NA
plot( fit )
plot( fit, 
     mark.time = T,
     conf.int = F,
     xlab = "Time \lceil \text{day} \rceil",
     ylab = "Probability of survival" )
```
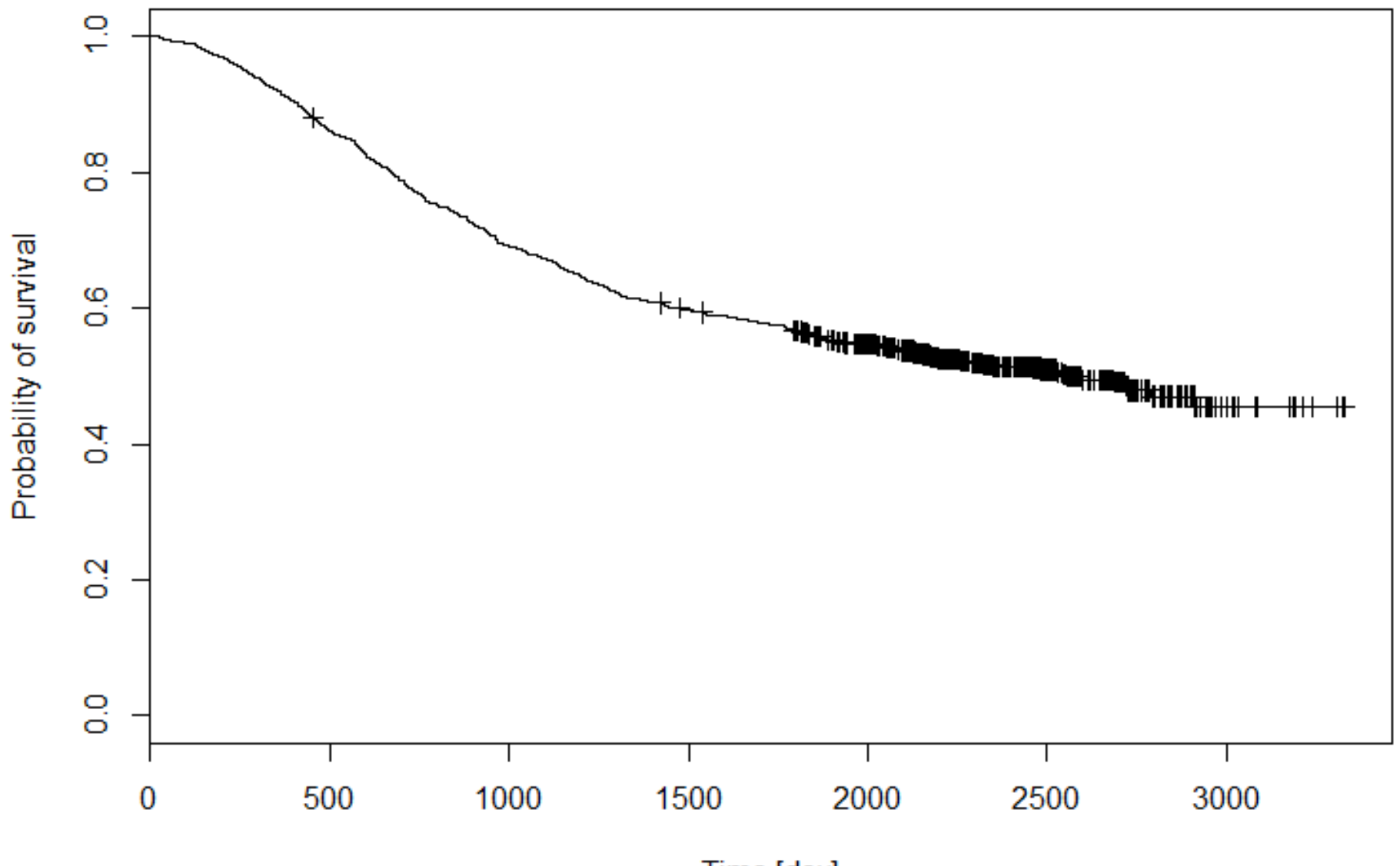

Time [day]

#### summary( fit )

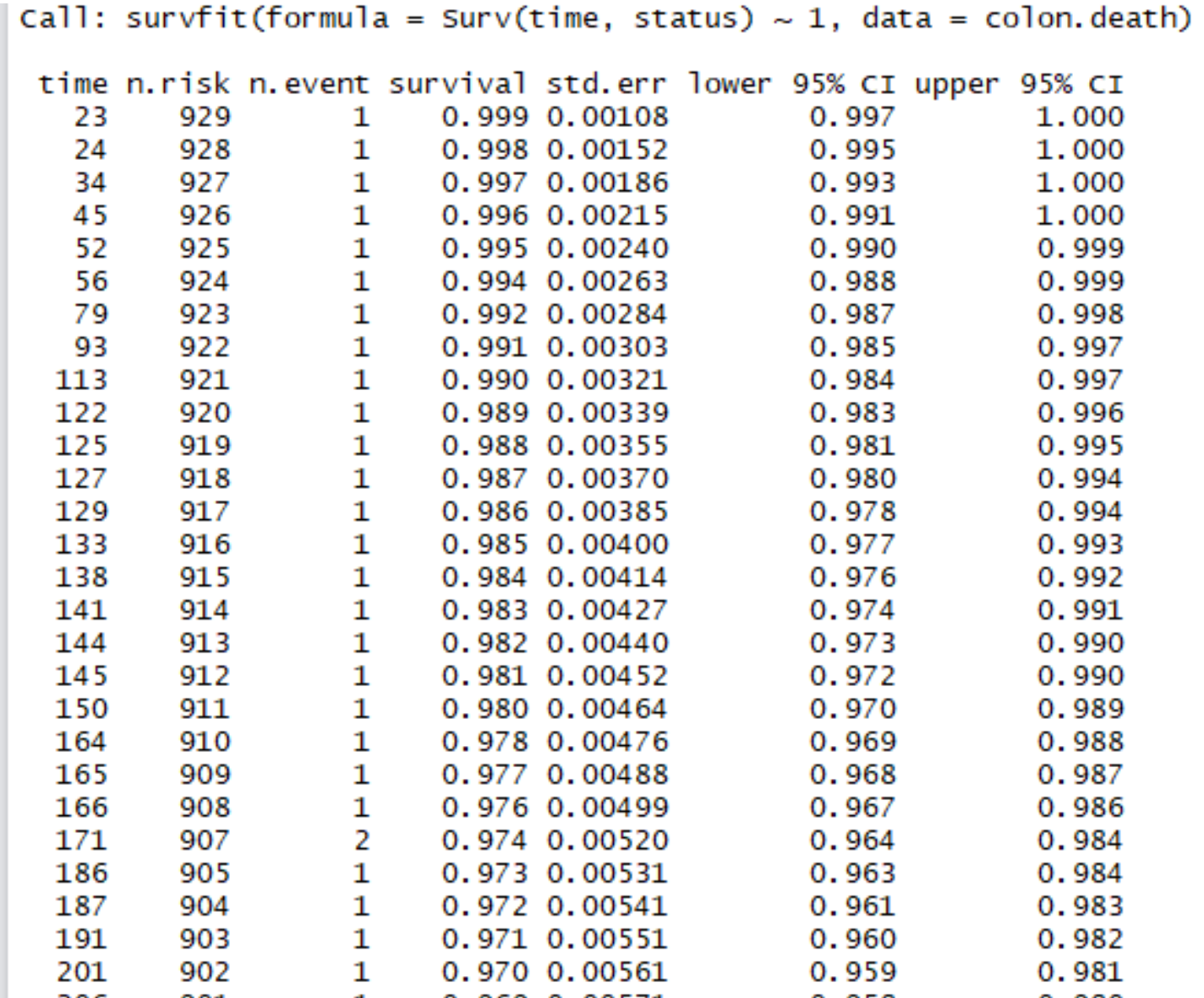

# Túlélési görbék összehasonlítása

Nemparametrikus teszt: logrank (Peto et al, 1977)

Kettő vagy több csoport összehasonlítása (#csoport = G)

- különböző kezelési ágak
- prognosztikai ágak (pl. súlyosság besorolása)

• …

Teszt statisztika:

$$
X^{2} = \sum_{i=1}^{G} \frac{(O_{i} - E_{i})^{2}}{E_{i}}
$$

 $\chi^2$  eloszlás, (G-1) szabadsági fok

# logrank teszt R-ben

 $>$  survdiff( surv(time, status)  $\sim$  differ, data = colon.death)  $ca11:$ survdiff(formula = Surv(time, status)  $\sim$  differ, data = colon.death)

 $n=906$ , 23 observations deleted due to missingness.

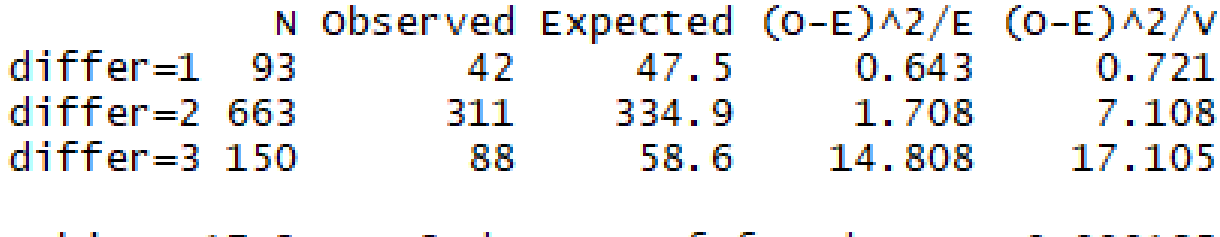

Chisq=  $17.2$  on 2 degrees of freedom,  $p=0.000185$ 

```
plot( survfit( formula = Surv(time, status) \sim differ,
               data = colon.death ), 
     col = c("red", "green", "blue",xlab = "Time \lceil \text{day} \rceil",
     ylab = "Probability of survival" )
```
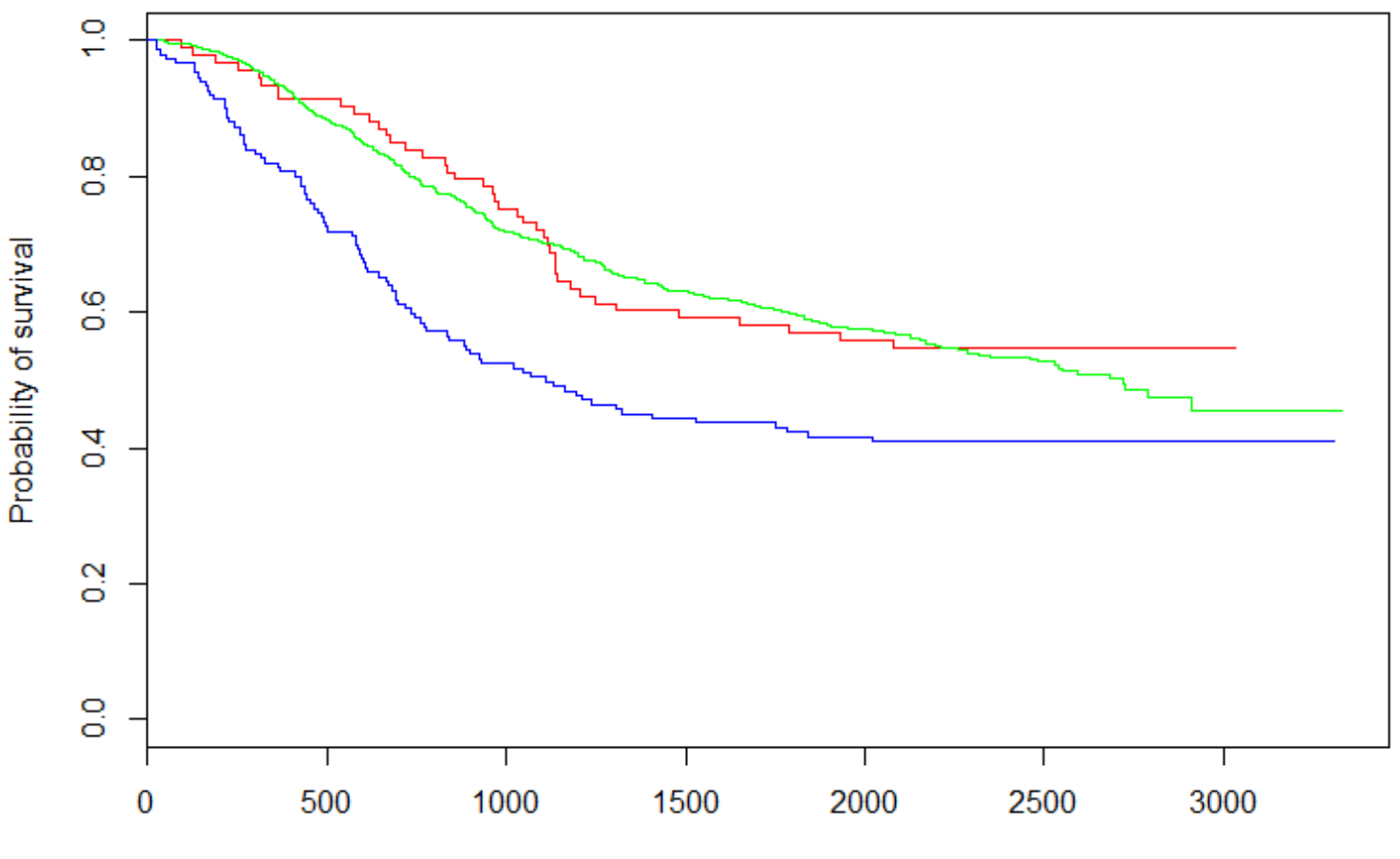

Time [day]

# Feladat

Mely további változók befolyásolják szignifikánsan a túlélési időt?

Ábrázoljuk a Kaplan-Meier görbéket!

# Többváltozós elemzés

Milyen esetekben van értelme?

- 1. Adott prediktor változó hatását akarjuk elemezni, de más prognosztikus faktorok is léteznek.
- 2. Több prediktor változót vizsgálunk, hogy mennyire képesek megjósolni a túlélést.
- 3. Több prediktor változót vizsgálunk, hogy összefüggésben vannak-e a túléléssel.
- 4. …

A prediktorok hatását számszerűsíteni szeretnénk => regressziós elemzés

# Cox-regresszió

Proportional Hazard modell

$$
h(t) = h(t_0) * exp(\beta_1 X_1 + \beta_2 X_2 + \dots + \beta_n X_n)
$$

- $h(t)$  : hazárd függvény
- $h(t_0)$  : baseline hazárd függvény
- $X_1,..., X_n$ : kovariánsok (változók)
- $\beta_1,...,\beta_n$  : koefficiensek

## Kezelés hatása

 $>$  table(colon.death\$rx)

obs Lev Lev+5FU 315-310-304

```
> fit <- coxph( formula = Surv(time, status) ~ rx, data = colon.death)
> summary(fit)
ca11:\cosh(formula = \text{surv}(\text{time}, \text{status}) \sim \text{rx}, \text{data} = \text{colon}, \text{death})n = 929, number of events= 452
              \text{coef} exp(coef) se(coef) z \text{Pr}(>|z|)rxLev -0.02664 0.97371 0.11030 -0.241 0.80917
rxLev+5FU -0.37171 0.68955 0.11875 -3.130 0.00175 **
Signif. codes: 0 '***' 0.001 '**' 0.01 '*' 0.05 '.' 0.1 ' ' 1
          exp(coef) exp(-coef) lower .95 upper .95
                                  0.7844
             0.9737
                     1.027
                                            1.2087
rxLev
                         1.450 0.5464
rxLev+5FU 0.6896
                                            0.8703
Concordance= 0.536 (se = 0.013)
Rsquare= 0.013 (max possible= 0.998)
Likelihood ratio test= 12.15 on 2 df, p=0.002302wald test
                     = 11.56 on 2 df.
                                         p=0.003092
Score (logrank) test = 11.68 on 2 df,
                                         p=0.002906
```
## Többváltozós modell

```
> fit <- coxph( formula = Surv(time, status) ~ rx + sex + age + perfor + adhere, data = colon.death)
> summary(fit)
cal1:
\text{coxph}(\text{formula} = \text{Surv}(\text{time}, \text{status}) \sim \text{rx} + \text{sex} + \text{age} + \text{perform} +adhere, data = colon, death)n = 929, number of events= 452
               coef exp(coef) se(coef)
                                              z Pr(>|z|)-0.035927 0.964711 0.110404 -0.325 0.74487
rxLev
rxLev+5FU -0.368299 0.691910 0.118892 -3.098 0.00195 **
     0.003380 1.003385 0.094326 0.036 0.97142
sex
age 0.001907 1.001909 0.004036 0.472 0.63659<br>perfor 0.065523 1.067717 0.266077 0.246 0.80548
       0.290225 1.336728 0.125860 2.306 0.02111 *
adhere
- - -Signif. codes: 0 '***' 0.001 '**' 0.01 '*' 0.05 '.' 0.1 ' ' 1
          exp(coef) exp(-coef) lower .95 upper .95
rxLev
             0.9647
                        1.0366
                                   0.7770
                                             1.1978
                        1.4453
            0.6919
                                  0.5481
                                             0.8735
rxLev+5FU
             1.0034
                       0.9966 0.8340
                                             1.2071
sex
            1,0019  0.9981  0.9940  1.0099
age
             1.0677  0.9366  0.6338  1.7986
perfor
adhere
             1.3367
                                 1.0445
                                             1.7107
                        0.7481
Concordance= 0.55 (se = 0.014)
Rsquare= 0.019 (max possible= 0.998)
Likelihood ratio test= 17.83 on 6 df,
                                          p=0.006672
wald test
                     = 17.65 on 6 df,
                                          p=0.007169
Score (logrank) test = 17.83 on 6 df,
                                          p=0.006661
```
# Tumor differenciációja

> table( colon.death\$differ)

 $1 \t2 \t3$  $(1=well,$ 93 663 150 2=moderate, 3=poor )

```
> fit <- coxph( formula = Surv(time, status) ~ differ, data = colon.death)
> summary(fit)
cal1:
\cosh(f_0) coxph(formula = Surv(time, status) ~ differ, data = colon.death)
  n=906, number of events= 441(23 observations deleted due to missingness)
         coef exp(coef) se(coef) z Pr(>|z|)differ 0.32788 1.38803 0.09618 3.409 0.000651 ***
Signif. codes: 0 '***' 0.001 '**' 0.01 '*' 0.05 '.' 0.1 ' ' 1
      exp(coef) exp(-coef) lower .95 upper .95
differ
          1.388 0.7204
                               1.15
                                        1.676
Concordance= 0.544 (se = 0.011)
Rsquare= 0.013 (max possible= 0.998 )
Likelihood ratio test= 11.51 on 1 df, p=0.0006916wald test = 11.62 on 1 df, p=0.0006515Score (logrank) test = 11.57 on 1 df,
                                       p=0.0006689
```
# Kategorikus változóként

```
> fit <- coxph( formula = Surv(time, status) ~ factor(differ), data = colon.death)
> summary(fit)
ca11:\cosh(f_0) coxph(formula = Surv(time, status) ~ factor(differ), data = colon.death)
  n=906, number of events= 441(23 observations deleted due to missingness)
                  \text{coef} exp(coef) se(coef) z \text{Pr}(>|z|)factor(differ)2 0.04963 1.05088 0.16441 0.302 0.76275
factor(differ)3 0.53196  1.70226  0.18764  2.835  0.00458 **
Signif. codes: 0 '***' 0.001 '**' 0.01 '*' 0.05 '.' 0.1 ' ' 1
               exp(coef) exp(-coef) lower .95 upper .95
               1.051
factor(differ)2
                             0.9516
                                       0.7614
                                                  1.450
factor (differ)3 1.702
                             0.5875
                                       1.1784
                                                  2.459
Concordance= 0.544 (se = 0.011)
Rsquare= 0.017 (max possible= 0.998)
Likelihood ratio test= 15.25 on 2 df, p=0.0004872Wald test
                    = 16.85 on 2 df, p=0.0002195
Score (logrank) test = 17.19 on 2 df, p=0.0001855
```
1. Túlélési görbék vizsgálata szemmel

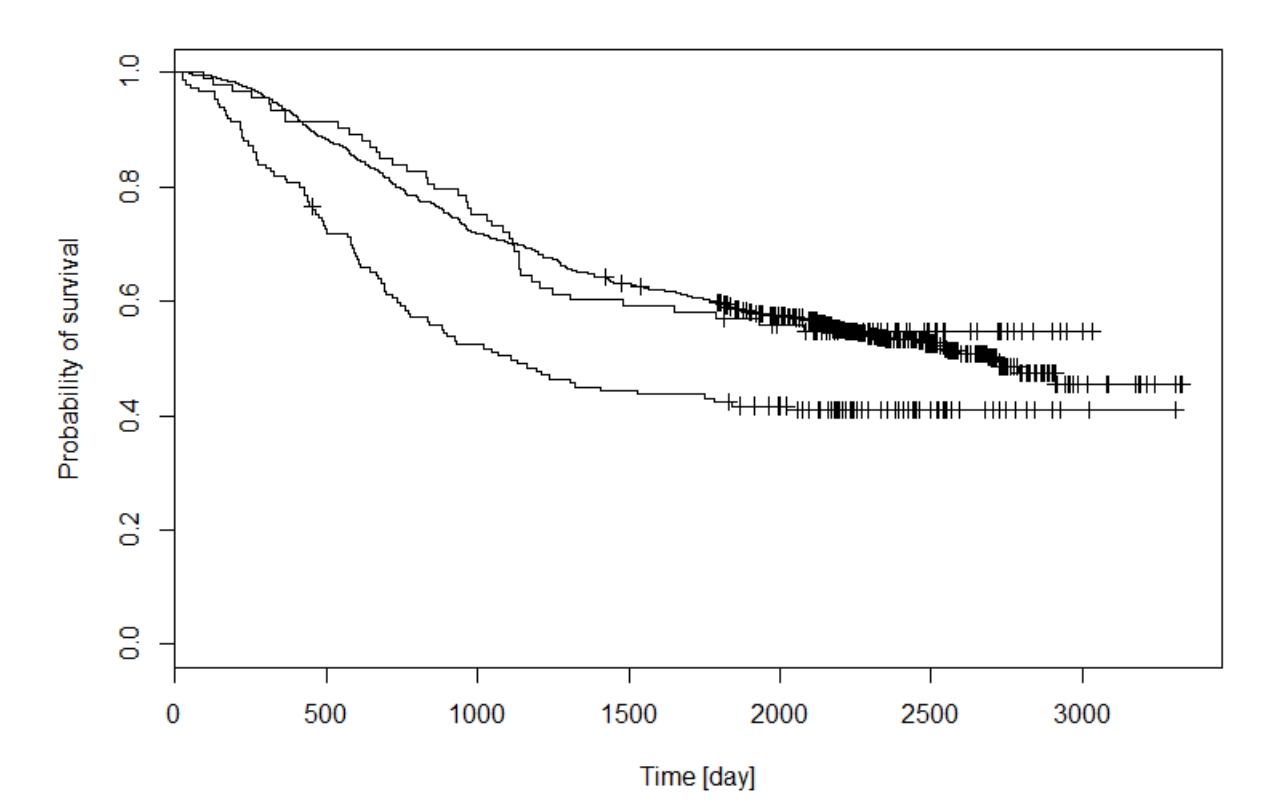

 $>$  sfit  $\le$  survfit( formula = Surv(time, status)  $\sim$  differ, data = colon.death )  $>$  plot( sfit, mark.time = T, conf.int = F, xlab = "Time [day]", ylab = "Probability of survival" )

#### 2. log-kumulatív hazárd görbék vizsgálata szemmel  $log(time) vs. -log(-log(S(t)))$

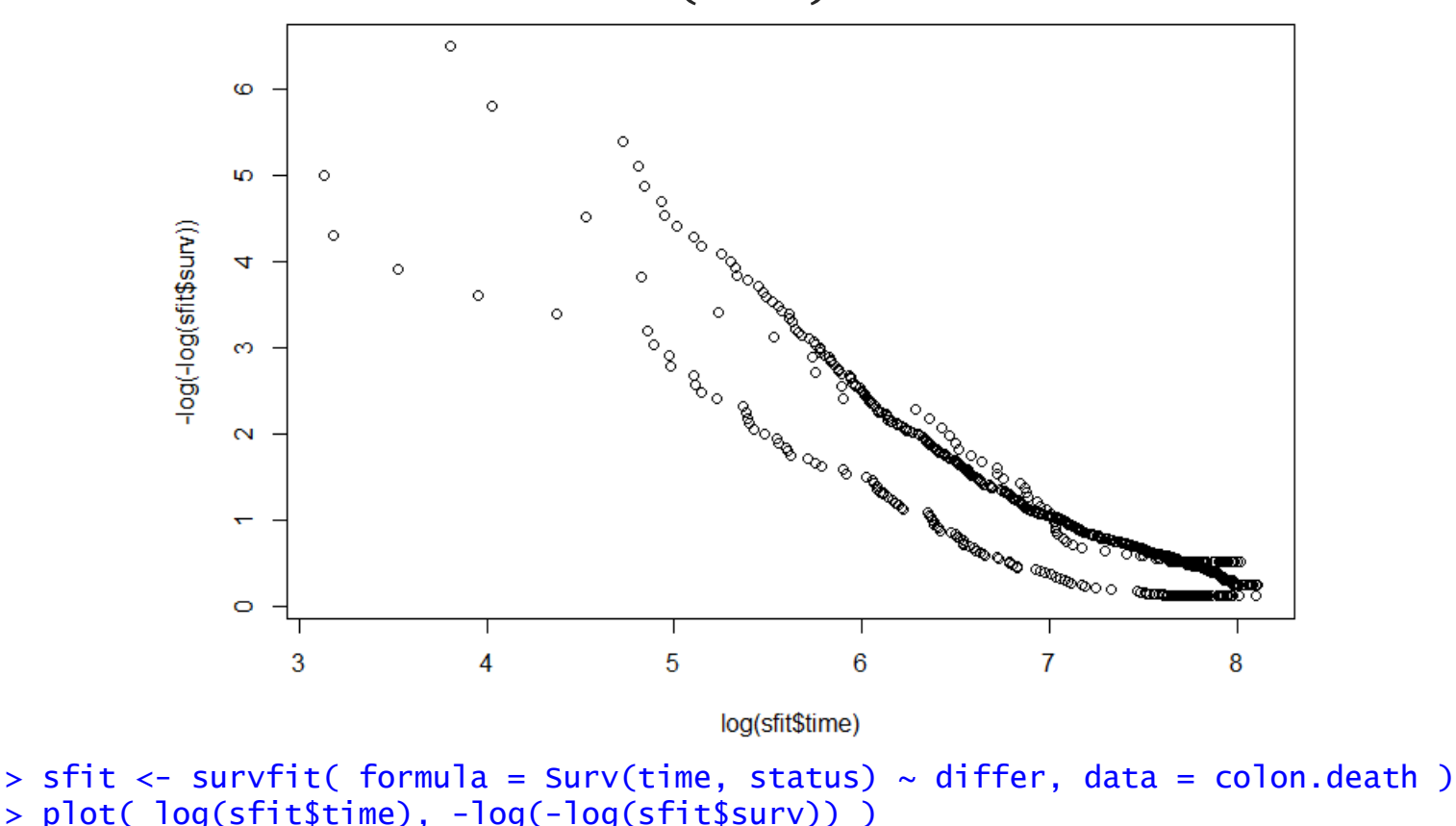

3. Schoenfeld reziduálisok tesztelése

Az események bekövetkezésekor a kovariánsok megfigyelt és várható értékének különbsége.

```
> fit <- coxph( formula = Surv(time, status) ~ factor(differ), data = colon.death)
> temp <- cox. zph(fit)
> print (temp)
                      rho
                            chisa
factor(differ)2 0.00955 0.0402 8.41e-01
                                                       P < 0.05 esetén nem teljesül 
factor(differ)3 -0.12644 6.9913 8.19e-03
                                                      az arányos kockázat feltétele!NA 19.4294 6.04e-05
GLOBAL
```
Global Schoenfeld Test p: 6.039e-05

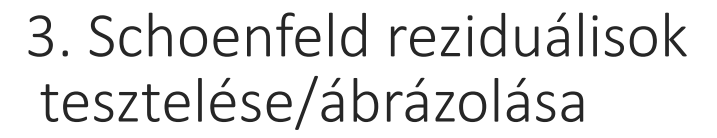

- > library(survminer)
- > ggcoxzph(temp)

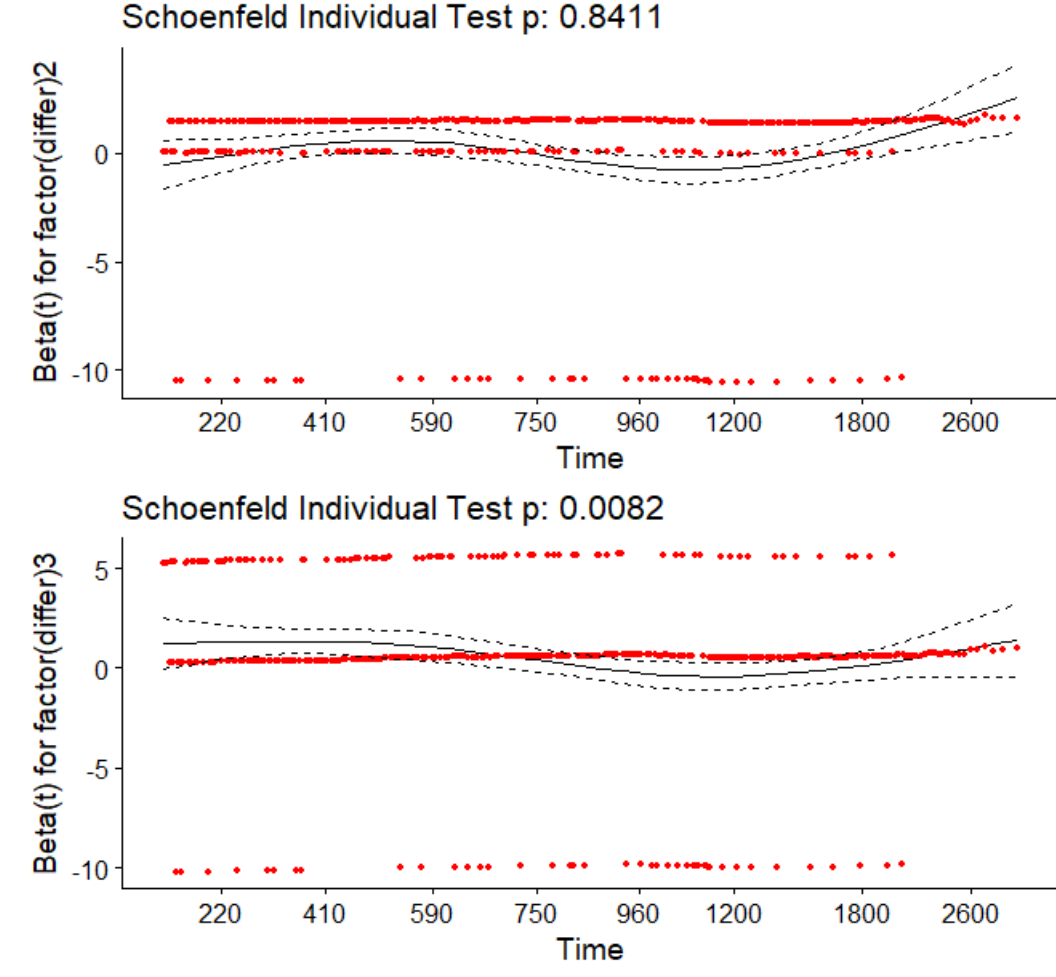

### Arányos kockázat fennállásának tesztelése a többváltozós modellen

```
> fit <- coxph( formula = Surv(time, status) ~ rx + sex + age + perfor + adhere,
+ data = colon. death )
> temp <- cox. zph(fit)
> print (temp)
              rho chisq
                           p
rxLev
          -0.0446 0.897 0.344
rxLev+5FU -0.0527 1.261 0.261
         0.0459 0.943 0.331
sex
     -0.0263 0.349 0.554
age
perfor 0.0348 0.557 0.456
adhere 0.0196 0.177 0.674
              NA 3.670 0.721
GLOBAL
```
# Feladatok

További változók vizsgálata Cox-regressziós modellel

Az arányos kockázat fennállásának tesztelése szemmel és a Schoenfeld reziduálisok kiszámításával